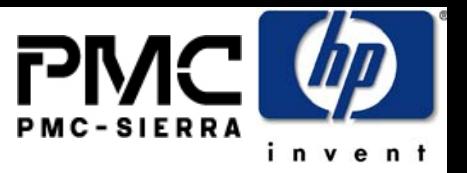

#### **SAS Zoning and Access Control**

**April 27, 2005**

**Heng Liao, Steve Gorshe PMC-Sierra, Inc. Heng\_liao@pmc-sierra.com Steve\_gorshe@pmc-sierra.com 604-415-6000x2542503-431-7440**

1

**Thomas GrieffHewlett PackardThomas.grieff@hp.com 281-514-5581**

#### **Purpose of Access Control in SAS**

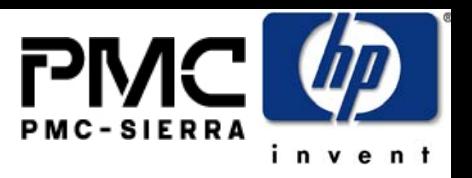

- Use SAS topology as a fabric interconnecting multiple hosts to multiple targets
	- o Traffic Segregation – similar to FC zoning, or Ethernet VLAN
	- $\bullet$ Access Control - allow supervisor to restrict which host can see which target
	- o Device sharing – hosts can share targets without seeing each other
	- o Identity spoofing prevention  $-$  the policy must be created in the SAS fabric without relying on the end devices being honest about who they are
- Zoning transparency
	- o Zoning function is implemented by the expanders in the fabric without changing the behavior of end devices
	- $\bullet$  Legacy end device can be totally unaware of zoning, see a subset of the SAS domain (restricted by the zoning policy)
	- o Legacy expander can be attached to the edge of the zoning fabric

# **Definitions**

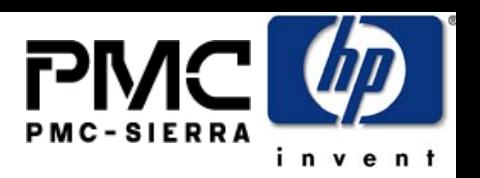

- In a SAS physical topology, the devices can be partitioned into two categories:
	- End devices: host/target
	- o Expander devices: the interconnected expanders form a SAS fabric whose function is to support connections among end devices
	- o Zoning fabric: a topology formed by one or multiple zoning expanders
- $\bullet$  Mechanism for zoning:
	- e Device Groups: Allow user to partition the End Devices into groups (with common access privileges). Groups are identified by a unique group ID assigned to the expander PHY attached to the end device. This spec supports up to 128 groups.
	- ZONE PERMISSION TABLE: flat table defines the access privilege:
		- $P(X,Y)$  :
			- $\bullet$  1: devices in group X is allowed to communicate to devices in group Y
			- $\bullet$  0: devices in group X is not allowed to communicate to devices in group Y
		- Note that: Permissions are reversible (to allow SSP/STP exchanges).
			- $P(X,Y) ==$  Permission  $(Y,X)$
		- Members in the same group may not necessarily get the permission to connect to other members of the group
			- P  $(X,X)$  =1: member of Group X can see other members in group X
			- P  $(X, X)$  =0: member of Group X can not see other members in group X

### **GROUP ASSIGNMENTUser's view**

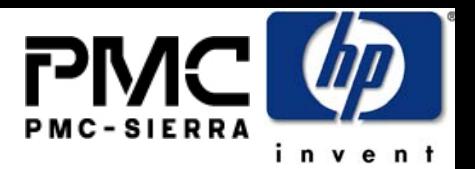

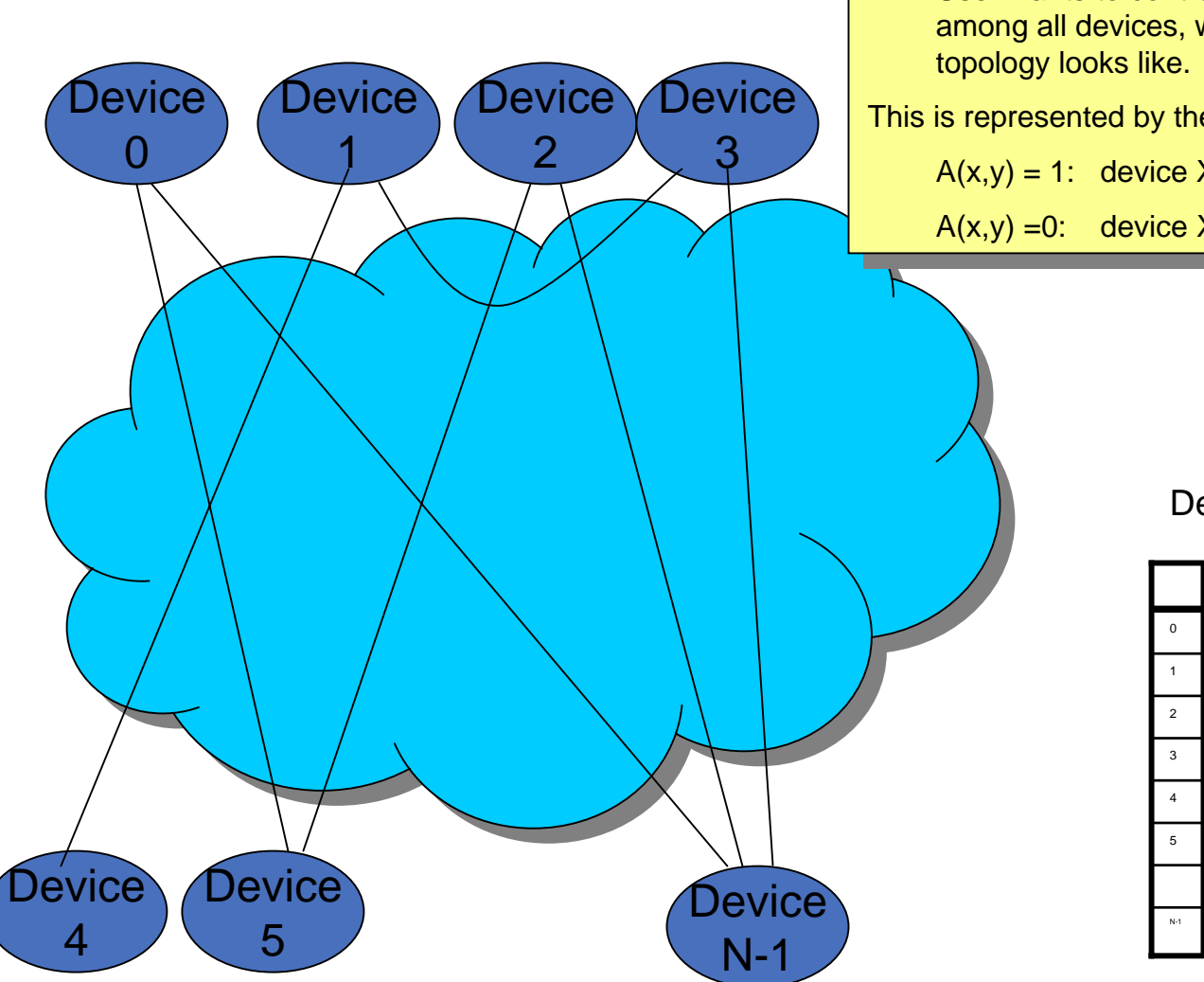

 $1.$  User wants to control/restrict the access permission among all devices, without worrying about the fabric among all devices, without worrying about the fabric User wants to control/restrict the access permission

This is represented by the device permission matrix  $NxN$  :  $\overline{\phantom{a}}$ 

A(x,y) = 1: device X can see device Y A(x,y) = 1: device X can see device Y

A(x,y) =0: device X can see device Y A(x,y) =0: device X can see device Y

#### Device Permission Matrix

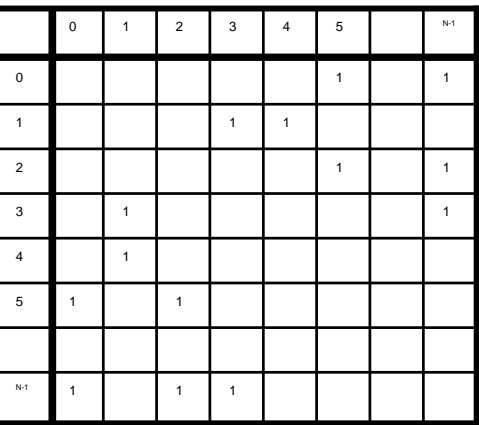

# **GROUP ASSIGNMENTPhysical topology**

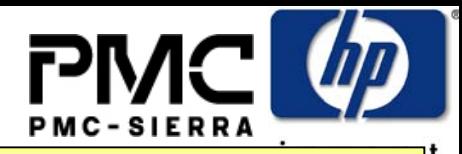

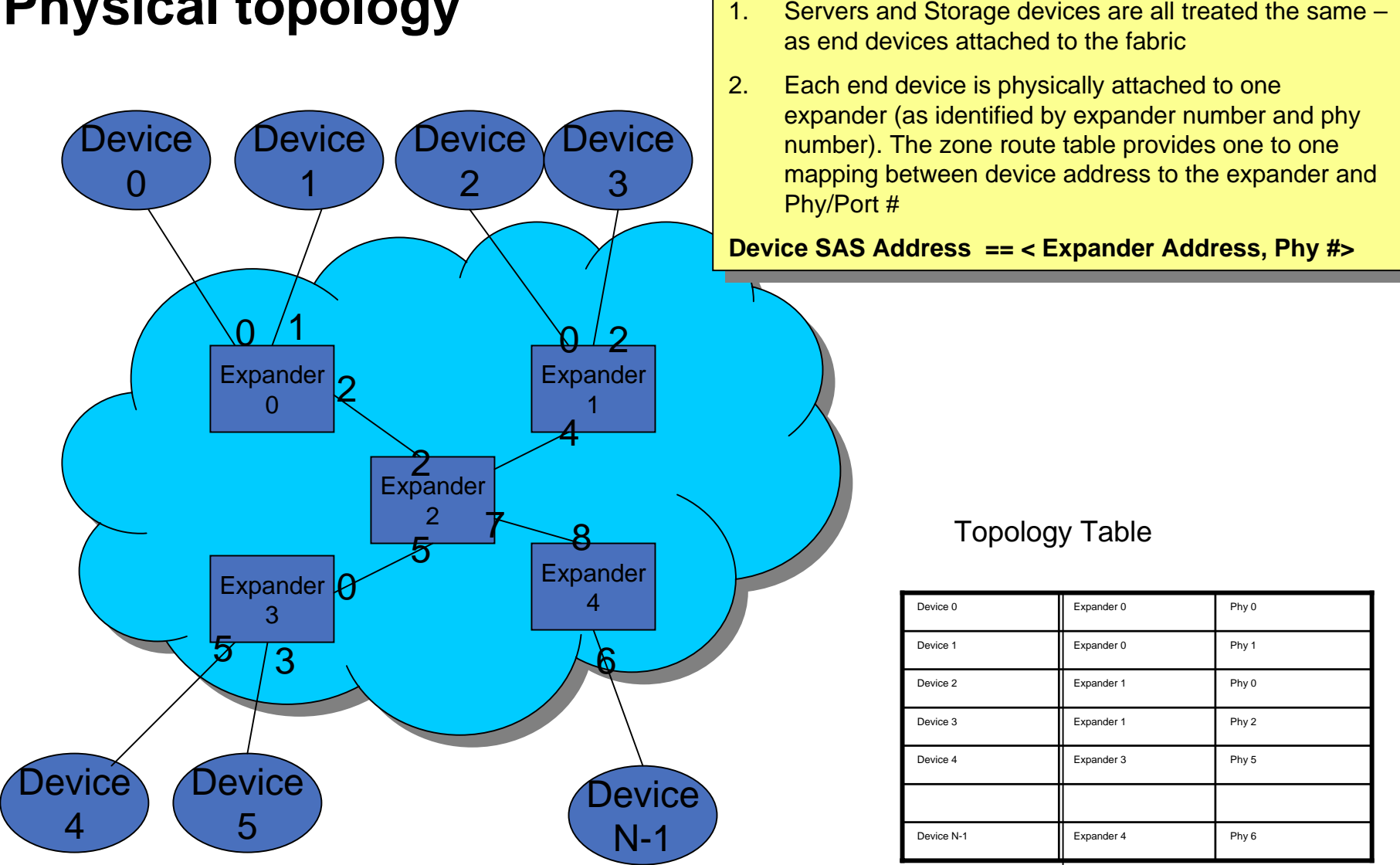

#### T10 SAS Zoning

### **GROUP ASSIGNMENTDevice grouping**

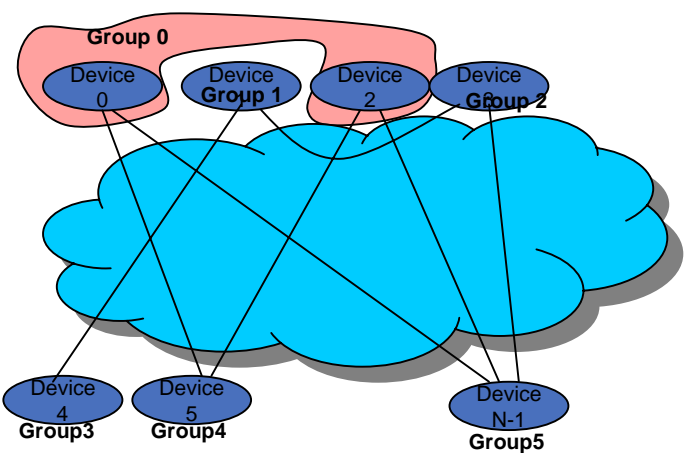

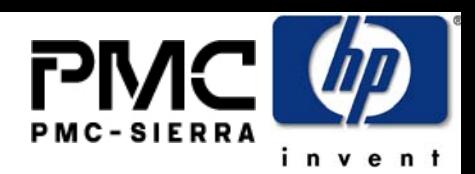

- $1.$  Group all the devices with common device access permission together. The purpose is to have an efficient representation of the device permission matrix efficient representation of the device permission matrix Group all the devices with common device access permission together. The purpose is to have an
- $2.$  The rows with common values are grouped together. The rows with common values are grouped together.
	- e.g. Row 0 and Row 2 are the same, hence device 0 e.g. Row 0 and Row 2 are the same, hence device 0 and device 2 are group together and device 2 are group together

Group assignment and Group permission table can be computed automatically with a very simple and fast computed automatically with a very simple and fast <u>process</u>. Group assignment and Group permission table can be process.

#### Device Permission Matrix

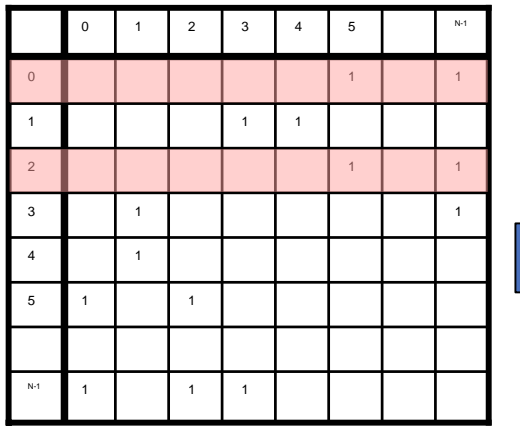

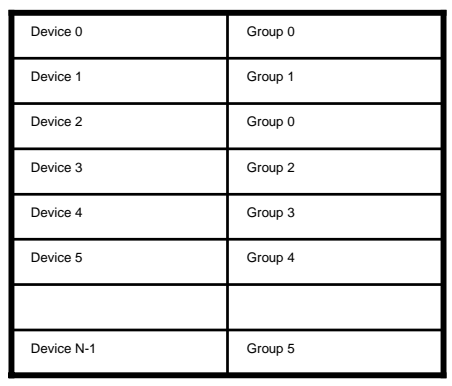

#### Group assignment **ZONE PERMISSION** table

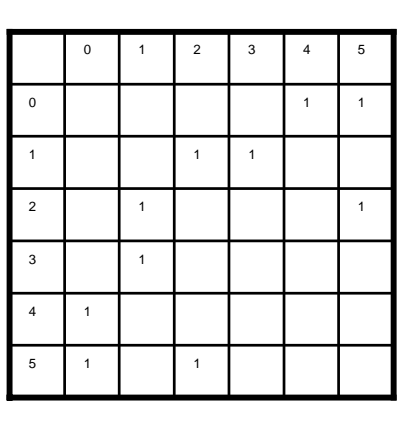

### **PHY ZONE configuration**

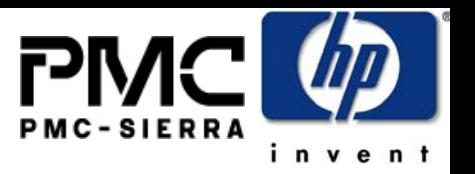

• Each zoning expander PHY is associated with the PHY ZONE configuration information:

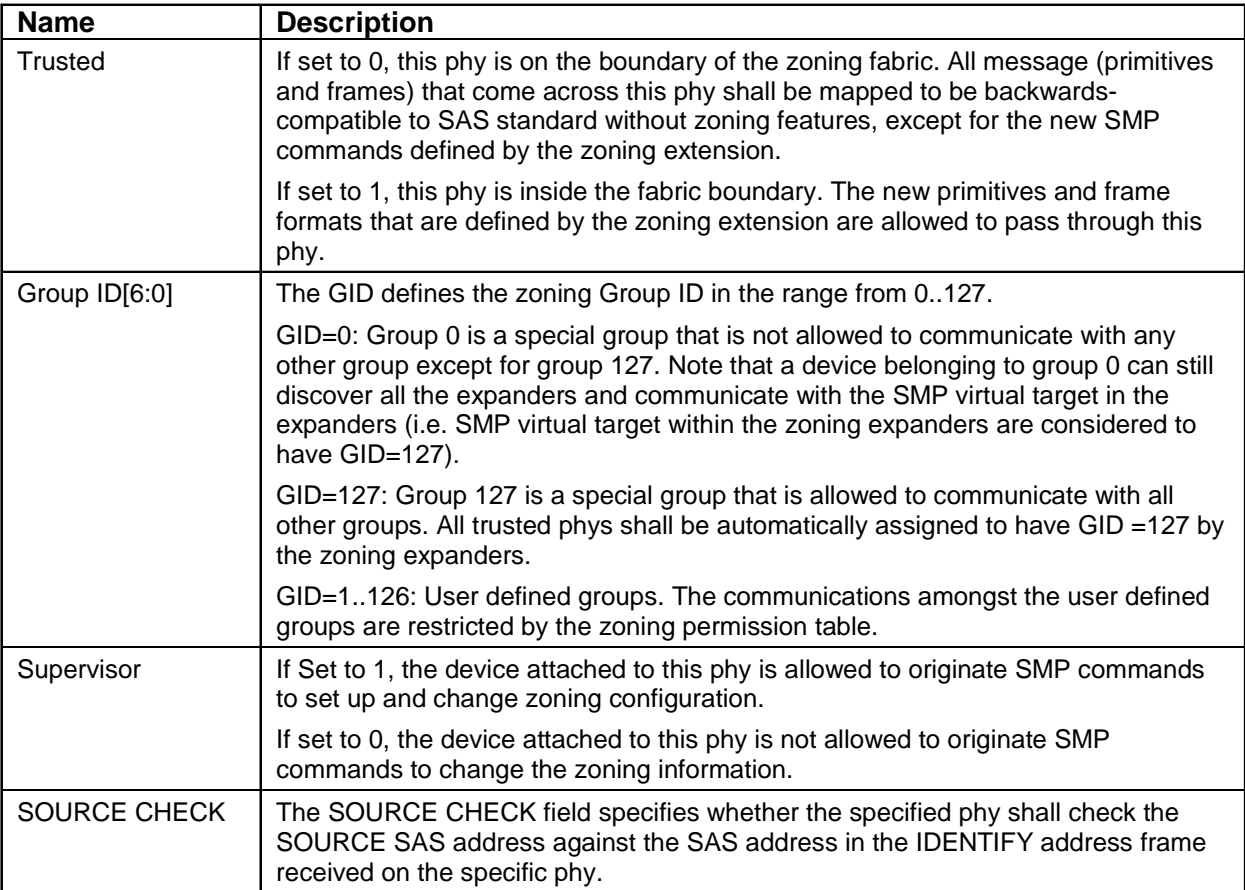

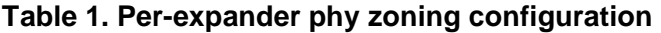

### **ZONE PERMISSION TABLE**

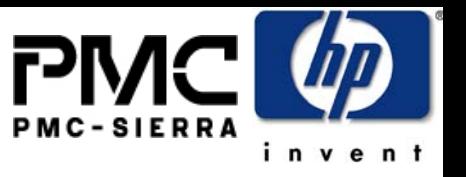

• The ZONE permission table is common across all zoning expanders that defines the access control policy among the groups

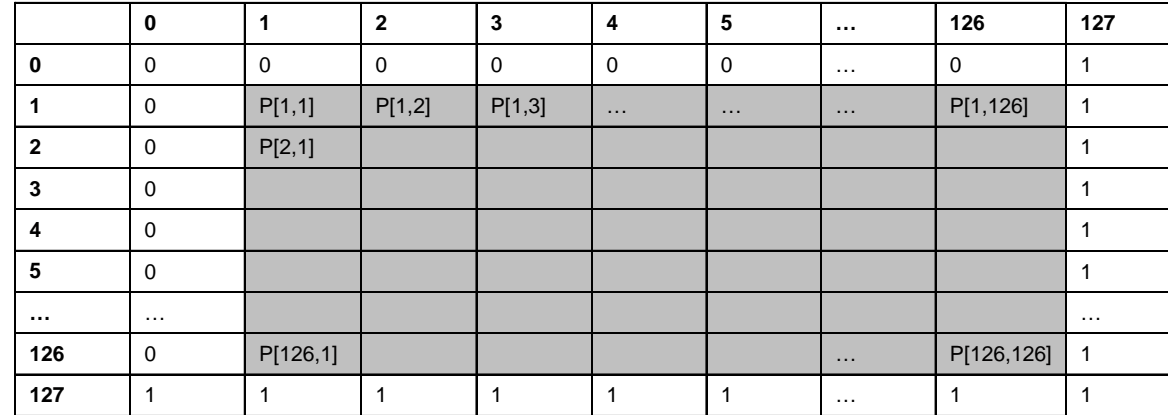

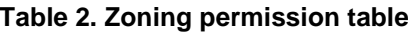

- P[X,Y] =1: means group X has permission to access Group Y
- P[X,Y] =0: means group X has no permission to access group Y
- o Special groups:
	- Group 127 is allowed to access all other groups. Therefore,  $P[0..127,$ 127] is always set to all 1s, and P[127, 0..127] is also set to all 1s.
	- Group 0 is not allowed to access any other group except for 127.  $P[0, 1]$ 0…126] are always set to all zeros. P[0, 127] is always set to 1. P[0..126, 0] are always zero

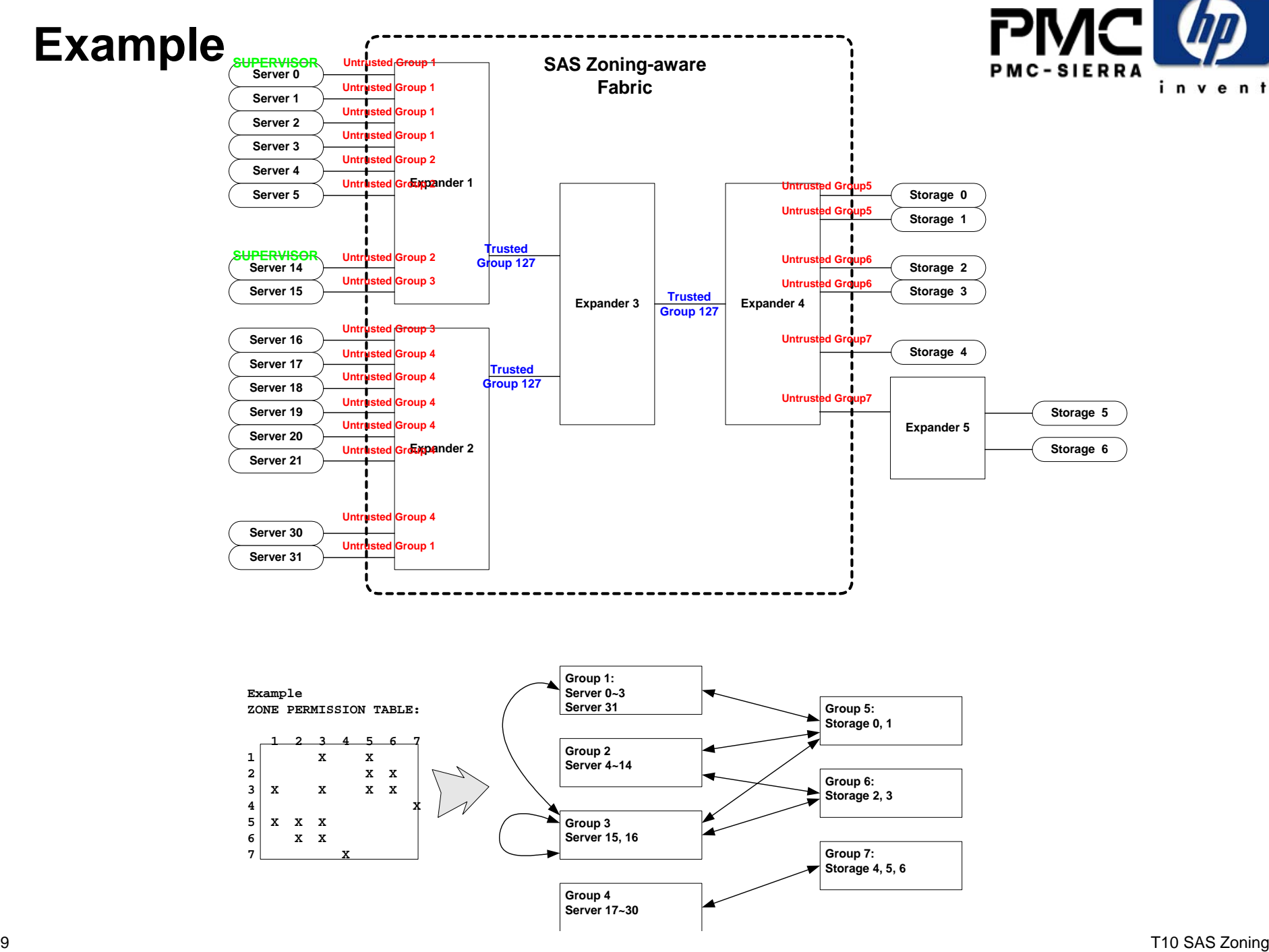

#### **OPEN Address Frame**

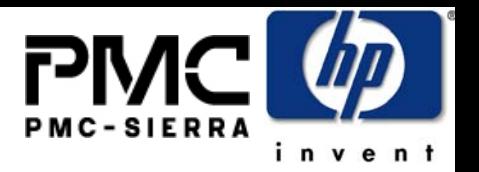

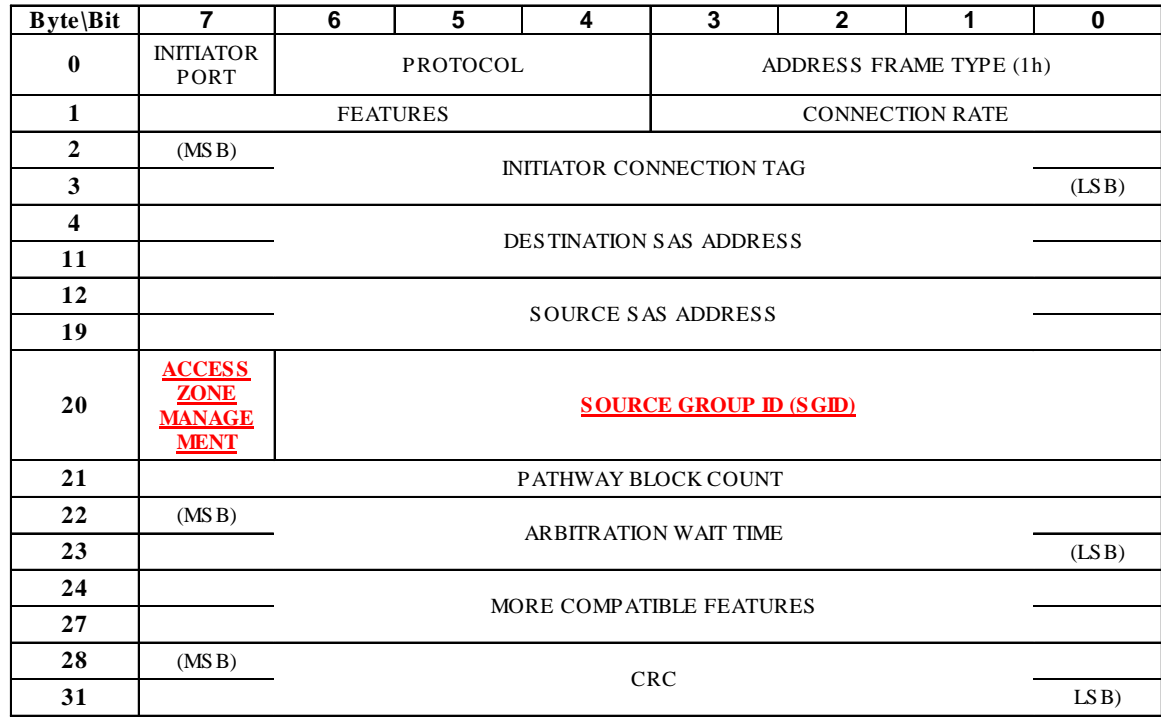

#### **— OPEN address frame format**

- The ACCESS ZONE MANAGEMENT bit defines whether the OPEN address frame is originated from a supervisor device.
- The SOURCE GROUP ID field defines which source group the OPEN is coming from.

## **OPEN Frame Handling and Source Address Checking**

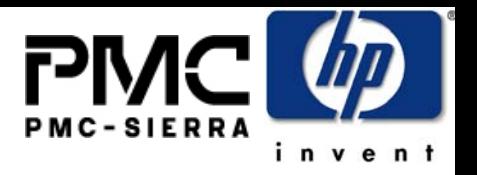

- When an OAF is received on an
	- Untrusted PHY: Insert ACCESS ZONE MANAGEMENT and SOURCE GROUP ID into the frame based on the PHY ZONE configuration of the ingress PHY
	- Trusted PHY: preserve the ACCESS ZONE MANAGEMENT and SOURCE GROUP ID values
- Source Address Check
	- If the PHY ZONE configuration of the ingress PHY has SOURCE CHECK bit set, the SOURCE SAS ADDRESS in the OAF is checked against the SAS ADDRESS in the IDENTIFY frame received by this PHY
	- This prevents an end point from spoofing source address

#### **OPEN Handling Example**

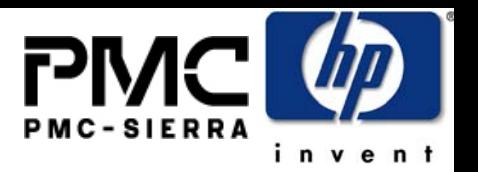

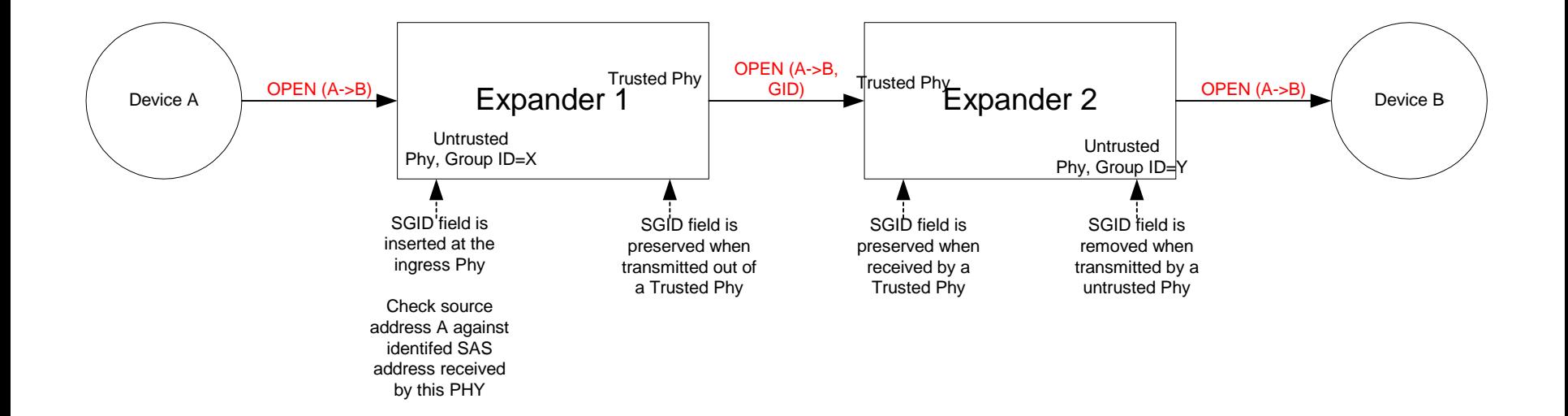

#### **ZONE Permission check**

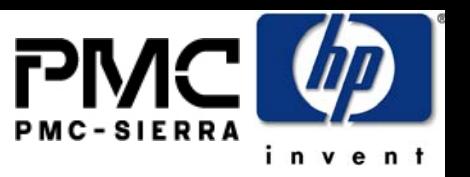

- The expander ECM routes the packet according to the Destination SAS address in OAF using table, direct or subtractive routing
	- e The Destination SAS address is mapped to a target group ID (DGID)
	- o The expander checks the PERMISSION TABLE
		- If P(SGID, DGID) =1, the OPEN is allowed to get through
		- If P(SGID, DGID) =0, the OPEN is rejected as ZONE PERMISSION violation
- $\bullet~$  This flexible scheme supports ZONE permission checks in two ways (implementation specific):
	- o Single Hop: if the ZONE ROUTE TABLE contains all SAS address in the domain (flat table), the illegal OPEN requests are rejected at the first expander.
	- e Multi Hop: if the ZONE ROUTE TABLE only contains a subset of the SAS address (ex. Subtractive routing used), the illegal OPEN may be routed as far as the destination, the illegal OPEN request shall be rejected by the first expander that has knowledge of the GROUP ID corresponding to the destination SAS address.

### **ZONE Permission Check Example Single Hop (No Subtractive Routing)**

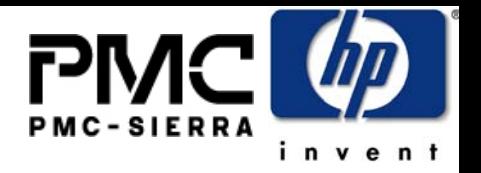

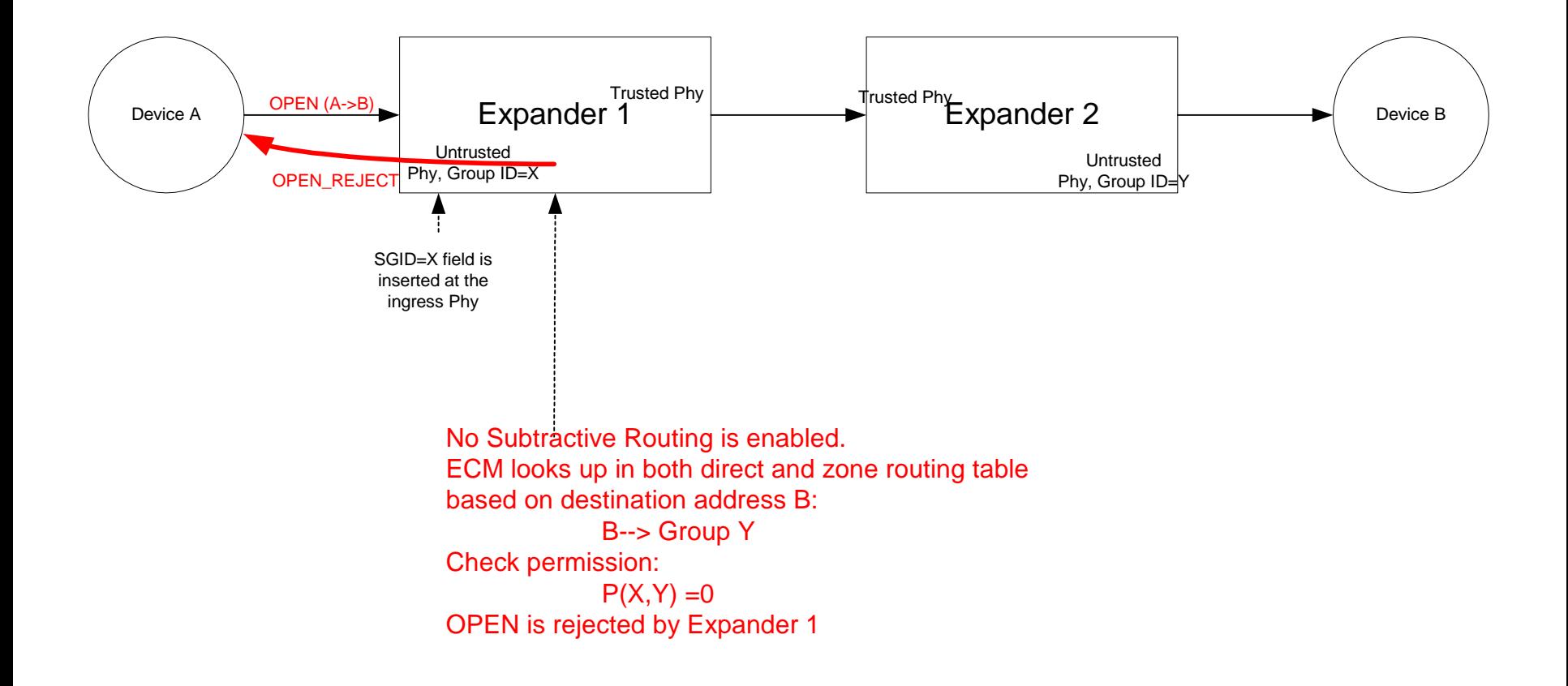

### **ZONE Permission Check Example Multi-Hop(Subtractive Routing)**

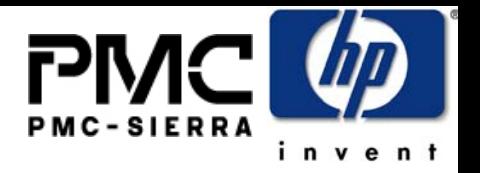

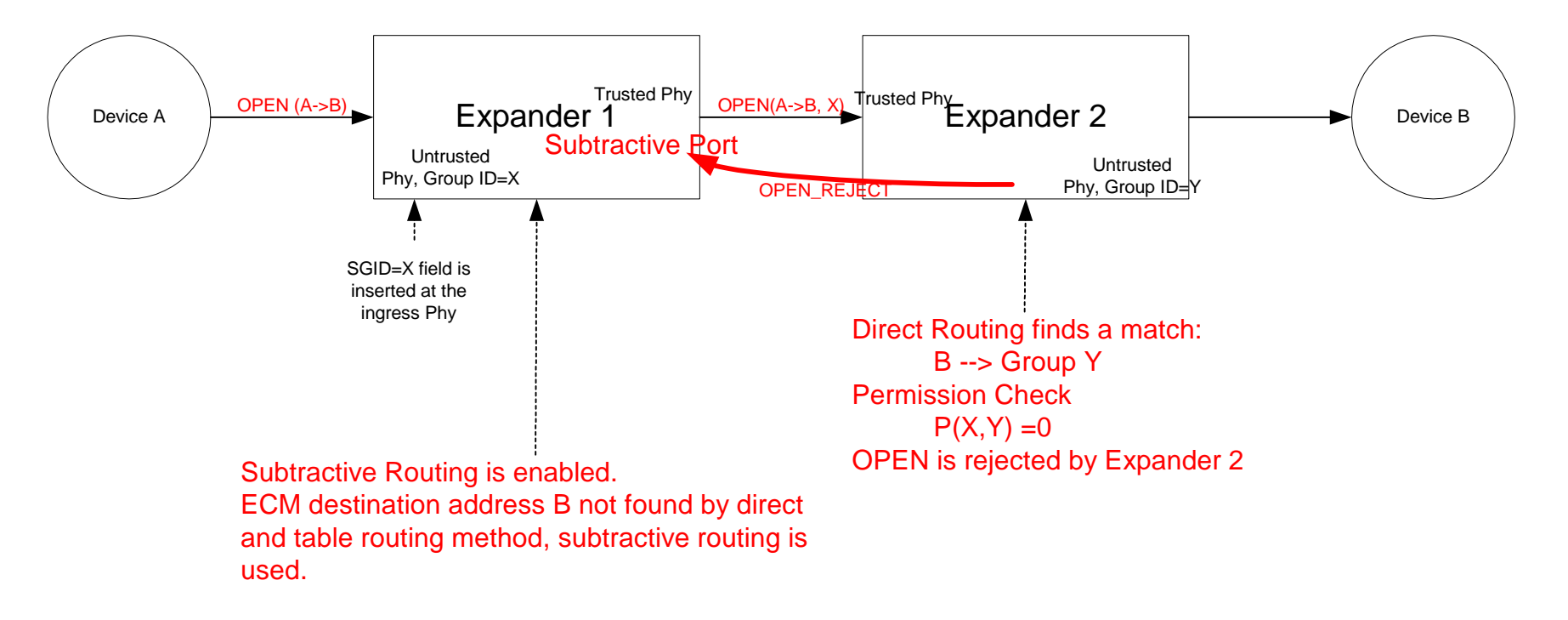

OPEN is not rejected by Expander 1

#### **Broadcast limiting**

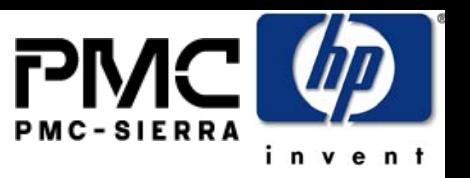

- Broadcast Frames from a source PHY are only propagated to the PHYs that the source PHY can access according to the ZONE PERMISSION Table
	- To limit the propagation of broadcast, the BROADCAST message needs to carry the SOURCE GROUP ID
	- Proposal uses a new address frame to carry this information with CRC protection

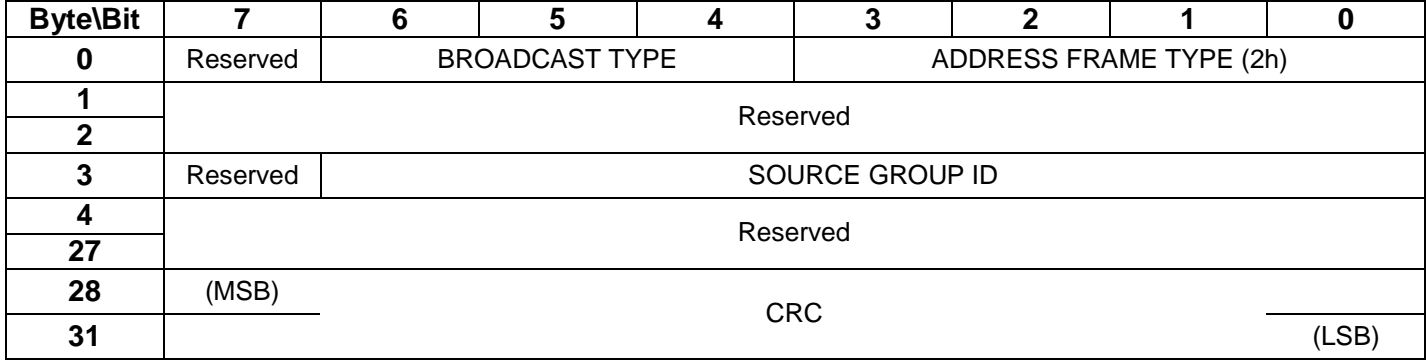

#### **— ZONED BROADCAST address frame format**

# **Topology Discovery**

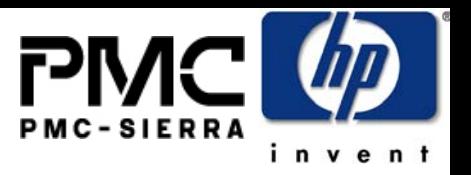

- The Route table is extended to become ZONE ROUTE TABLE
	- e Original ROUTE TABLE maps a SAS address to expander PHY
	- o The ZONE ROUTE TABLE maps an SAS address (according to the PHY ZONE configuration at the attached PHY) to:
		- Expander PHY
		- $\bullet$  GROUP ID
		- SUPERVISOR
		- $\blacksquare$  TRUSTED
- All Zoning expanders are required to be self configuring expanders:
	- The expander topology discovery process includes the fields above associated with each routed SAS address
	- e The DISCOVER command is extended to provide the additional information and the REPORT ZONE ROUTE TABLE command is proposed to replace the current REPORT ROUTE INFO command
- HOST discovery
	- Legacy Host can still use DISCOVER, REPORT ROUTE INFO commands to do topology discovery using legacy algorithm described in SAS 1.1
	- $\bullet$  The expanders are responsible for SAS 1.1 compliant response to those commands to ensure the host discovery is done transparently
	- e The zoned expander hides the PHYs/SAS address that a host is not permitted to see based on the GROUP ID of the host – such that the host only discovers a partial topology based on the ZONE PERMISSION table

# **ZONE Management**

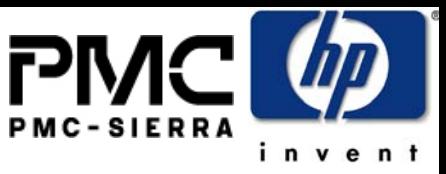

- SMP Commands are added to support Zone management
	- $\bullet$  The Zone expanders only execute these commands if they come from <sup>a</sup> SUPERVISOR, and that supervisor can be:
		- An end device the ingress expander PHY supervisor bit defines which end device is supervisor
		- An zone expander device with SMP initiator function
	- ZONE management functions:
		- CONFIGURE PHY ZONE: configure the group assignment and zone boundary for expander PHYs
		- CONFIGURE ZONE PERMISSION: configure the ZONE permission table
			- The configuration procedure must ensure all zone expanders have the same ZONE PERMISSION table, and a mechanism to determine if zone changes are complete.
			- A supervisor can send the same CONFIGURE ZONE PERMISSION commands to all expander, or
			- A supervisor (end device) can send the CONFIGURE ZONE PERMISSION command to one supervising expander (with SUPERVISE THIS bit set), and that supervising expander is responsible for sending the CONFIGURE ZONE PERMISSION command to all expanders in the rest of the topology
		- These commands support "batch" operation to improve efficiency
			- Allow multiple entries to be configured/reported in one command

#### **SMP: REPORT GENERAL**

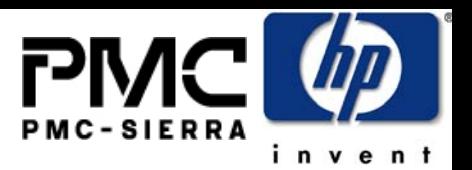

#### **REPORT GENERAL response**

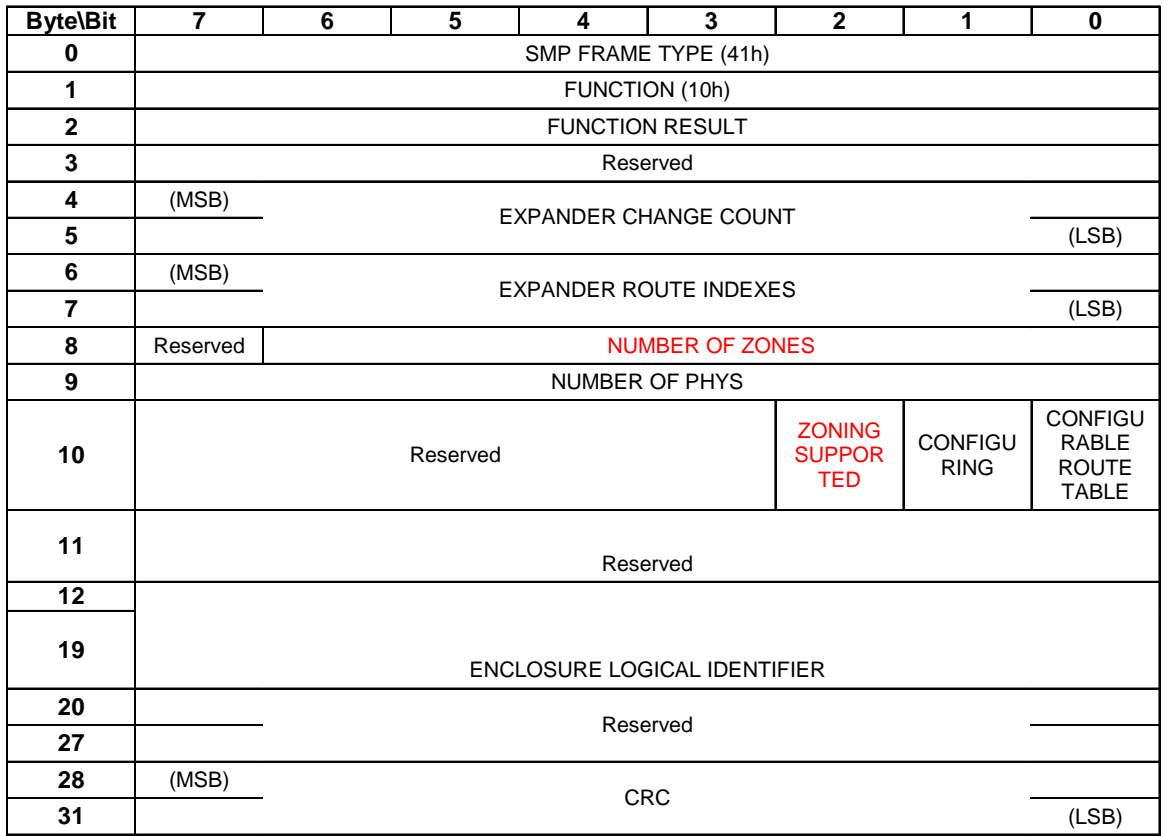

- The NUMBER OF ZONES field indicates the number of zones supported when the ZONING SUPPORTED bit is 1. When the ZONING SUPPORTED bit is 0, this field should be set to 0. Note that group 0 and group 127 must be supported in all zoning expanders. The remaining zone indexes should range from 1 to (NUMBER OF ZONES –2).
- The ZONING SUPPORTED bit indicates whether the expander device supports the zoning feature.

## **SMP: DISCOVER**

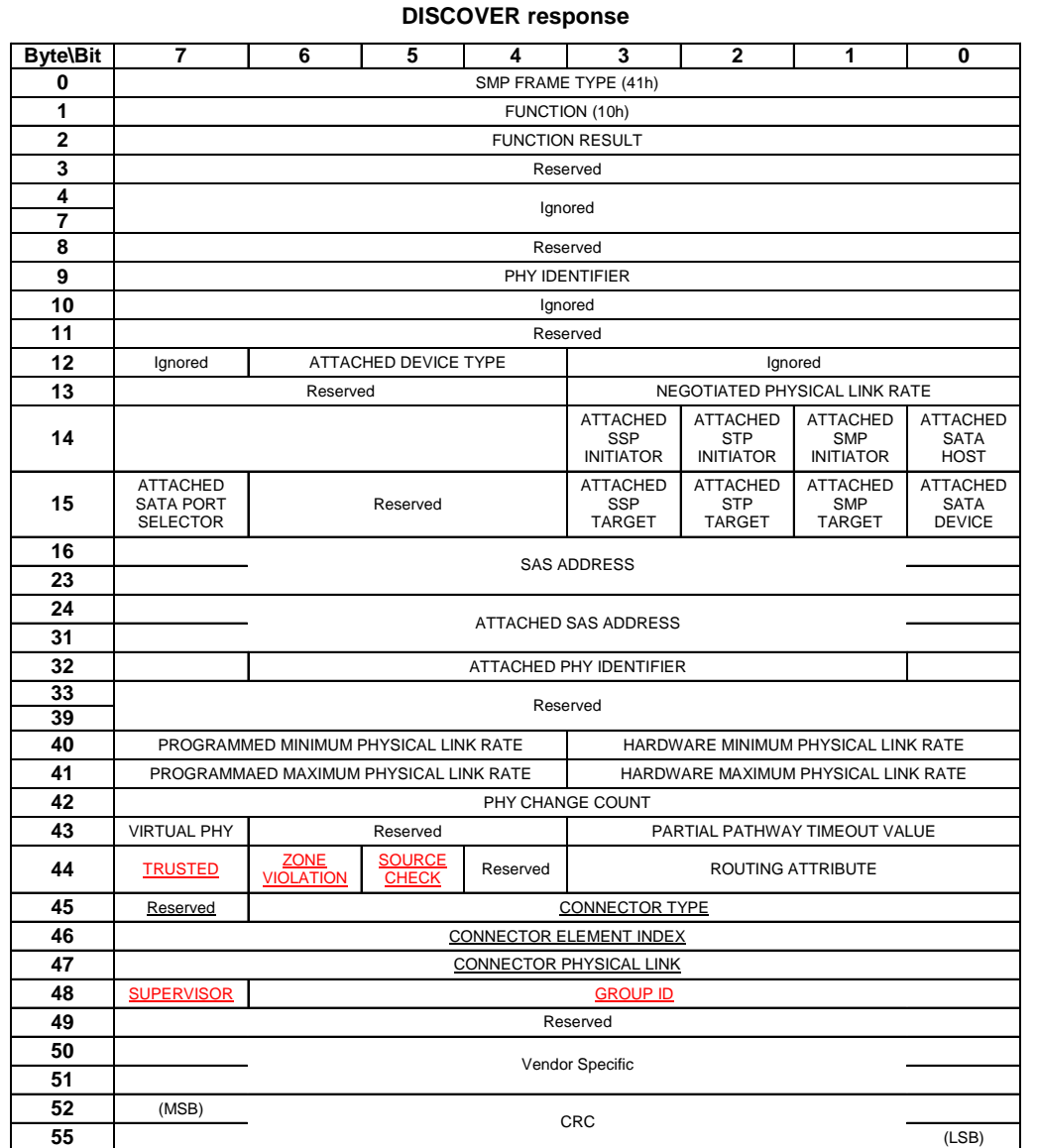

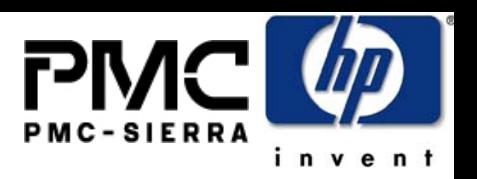

- o The ZONE VIOLATION field is set to 1 if any ZONE violation has occurred causing the specified phy to send OPEN\_REJECT(ZONE VIOLIATION). The ZONE VIOLATION shall be cleared if a PHY CONTROL function with operation code of CLEAR ERROR LOG for the specified phy is received from a supervisor.
- o The TRUSTED bit reports whether the specified phy is currently configured as trusted phy or untrusted phy by the supervisor.
- The SUPERVISOR bit reports whether the specified phy is currently configured as a zone supervisor phy.
- The SOURCE CHECK bit reports whether the specified phy is doing the source SAS address checking on the specific phy.
- o The GROUP ID fields reports the source group ID assignment of the specified phy.

# **SMP: CONFIGURE PHY ZONE**

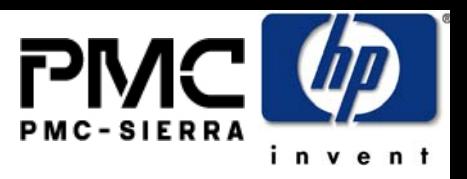

#### **CONFIGURE PHY ZONE request**

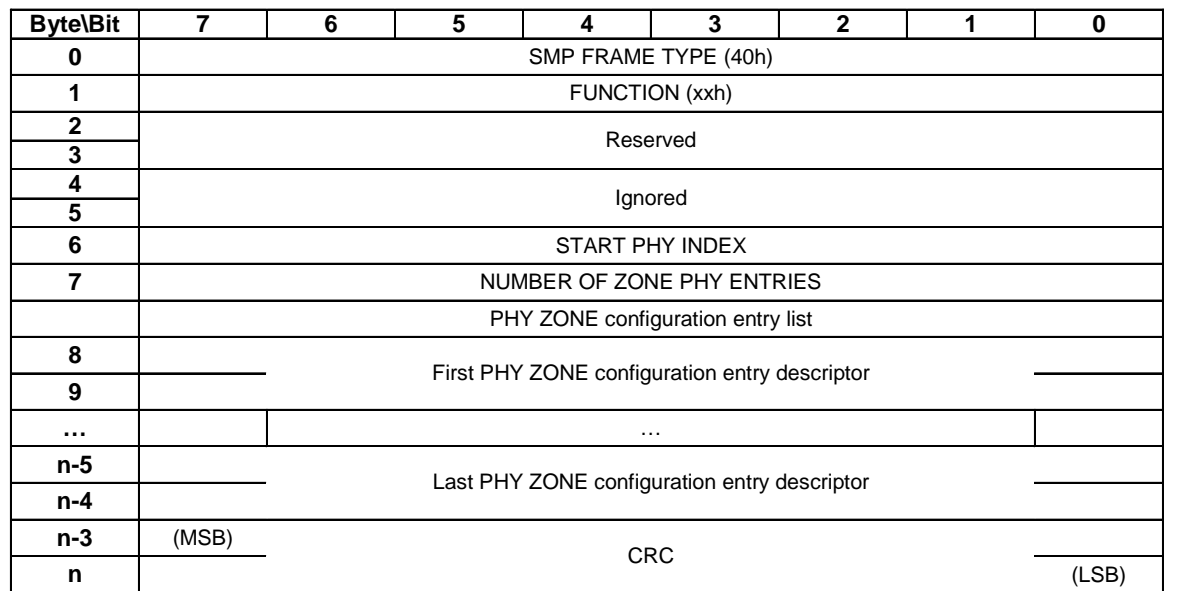

- e START PHY INDEX field defines the first phy index to be configured.
- $\bullet$  The NUMBER OF ZONE PHY ENTRIES field defines how many phy zone entries the request intends to configure. This field has a range of 0 to 255.
- e Note that this command configures one or multiple contiguous expander phys starting from START PHY INDEX.
- o The PHY ZONE entry descriptor list contains zero or more PHY ZONE entry descriptors

- The GROUP ID field specifies the group ID to be assigned to the specified phy.
- o The SUPERVISOR field specifies whether the specified phy is a supervisor.
- o The TRUSTED field specifies whether the specified phy is trusted or untrusted.
- $\bullet$  The SOURCE CHECK field specifies whether the specified phy shall check the SOURCE SAS address against the SAS address in the IDENTIFY address frame received on the specific phy.

#### **PHY ZONE configuration entry descriptor**

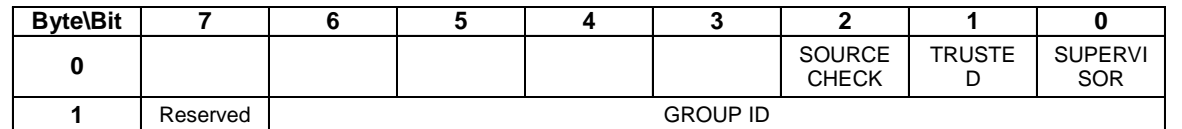

# **SMP: CONFIGURE ZONE PERMISSION**

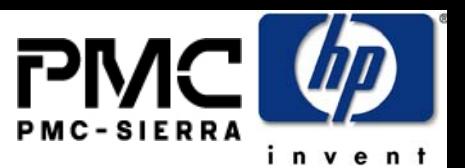

#### **CONFIGURE ZONE PERMISSION req uest**

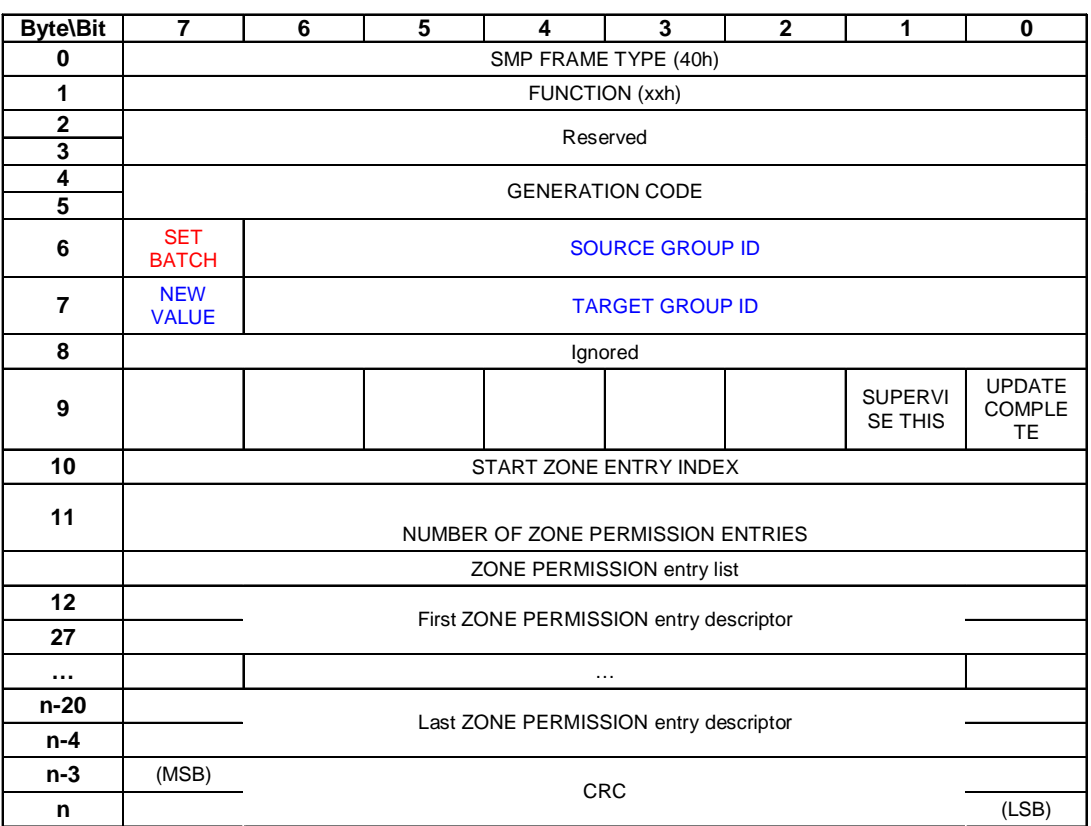

#### **ZONE p ermissionentry descriptor**

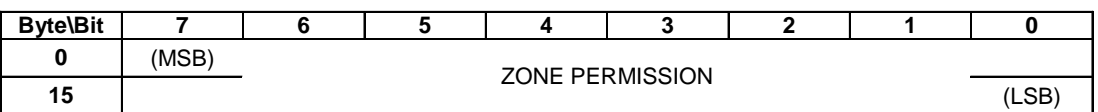

- $\bullet$  The SET BATCH field chooses between the single set mode or batch set mode.
- $\bullet$ The NEW VALUE field is only used in single set mode. It provides the value for permission table between NEW VALUE, SOURCE GROUP ID and the TARGET GROUP ID. For batch set mode, this field should be set to zero. Note that this value is set to bothpermission table entry [SOURCE GROUP ID bit, TARGET GROUP ID], and permission table entry [TA RGET GROUP ID bit, SOURCE GROUP ID].
- z The SOURCE GROUP ID field provides the source group ID to be modified by the single set operation.
- $\bullet$  The T ARGET GROUP ID field provides the target group ID to be modified by the single set operation.
- o The SUPERVISE THIS bit is set to indicate that the Supervisor is handing the command off to this expander to become the Supervising expander. The Supervising expander is now responsible for propagating the same zone permission table update to other zoning expanders in the fabric.
- z The UPDAT E COMPLETE bit indicates whether the current CONFIGURE ZONE PERMISSION command is the last command of a sequence of CONFIGURE ZONE PERMISSION commands. This may be used as a flag to a supervising expander that a BROADCAST can be generated to the appropriate groups for the changes to zoning.
- z The GENERATION CODE field specifies the generation code that must be in effect for the function to be accepted. If the GENERATION CODE field is not set to the current generation code, the SMP target shall return a response of (T BD). The generation code shall be incremented by one each time a CONFIGURE ZONE PERMISSION function with UPDATECOMPLETE set high is completed.
- $\bullet$  The START ZONE ENTRY INDEX field species the first Zone Permission table entry index to be configure in batch set mode.
- z The NUMBER OF ZONE PERMISSION ENTRIES field defines how many zone permission entries the CONFIGURE ZONE PERMISSION request intends to configure starting from ST ARTZONE ENTRY INDEX in batch set mode.
- $\bullet$ • The PHY ZONE entry descriptor list contains zero or more ZONE PERMISSION entry descriptors in batch set mode..
- $\bullet$  Note that n (total number of bytes), is required to be equal to or less than 1032. This limits the number of CONFIGURE ZONE changes to 63.

### **SMP: REPORT ZONE PERMISSION**

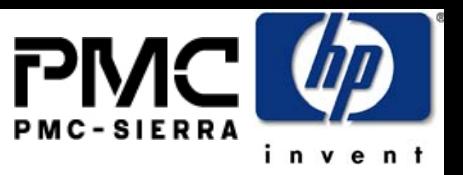

#### **REPORT ZONE PERMISSION response**

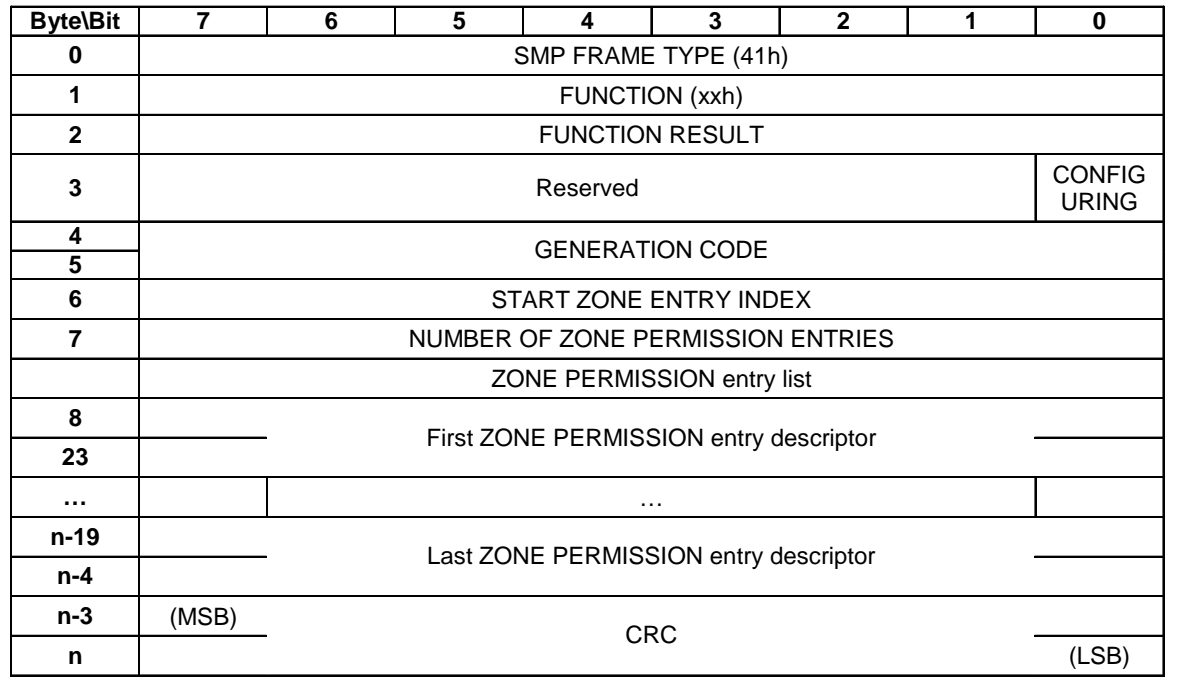

#### **ZONE permission entry descriptor**

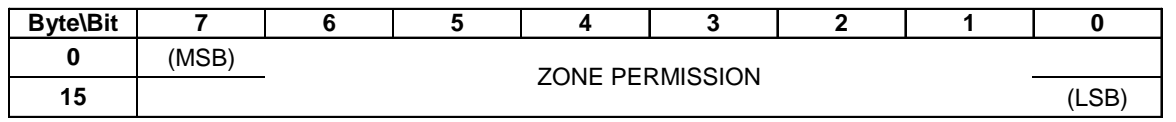

- $\bullet$  The GENERATION CODE field indicates the generation of the data returned in the response frame. Each time the zone table changes, the generation code field is incremented. If the management application client detects a different value in the GENERATION CODE field while retrieving one page than it had while retrieving the previous page, it should go back and retrieve all the pages again to obtain a consistent set of information.
- e The CONFIGURING field indicates the expander is in the process of zone permission table update and the expander will issue a BROADCAST message when the update is completed.
- e The START ZONE ENTRY INDEX field specifies the first Zone Permission table entry index of the first zone permission entry contained in this response frame.
- $\bullet$  The NUMBER OF ZONE PERMISSION ENTRIES field defines the number of zone permission entries in the response frame. The response frame contains contiguous permission table entries starting from START ZONE ENTRY INDEX.
- e The PHY ZONE entry descriptor list contains zero or more ZONE PERMISSION entry descriptors.
- e Note that n (total number of bytes), is required to be equal to or less than 1032. This limits the number of REPORT ZONE changes to 63.

### **SMP: REPORT ZONE ROUTE TABLErequest**

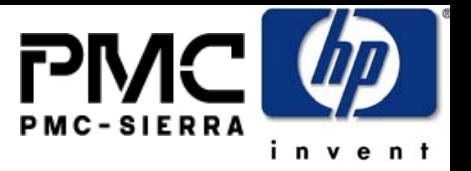

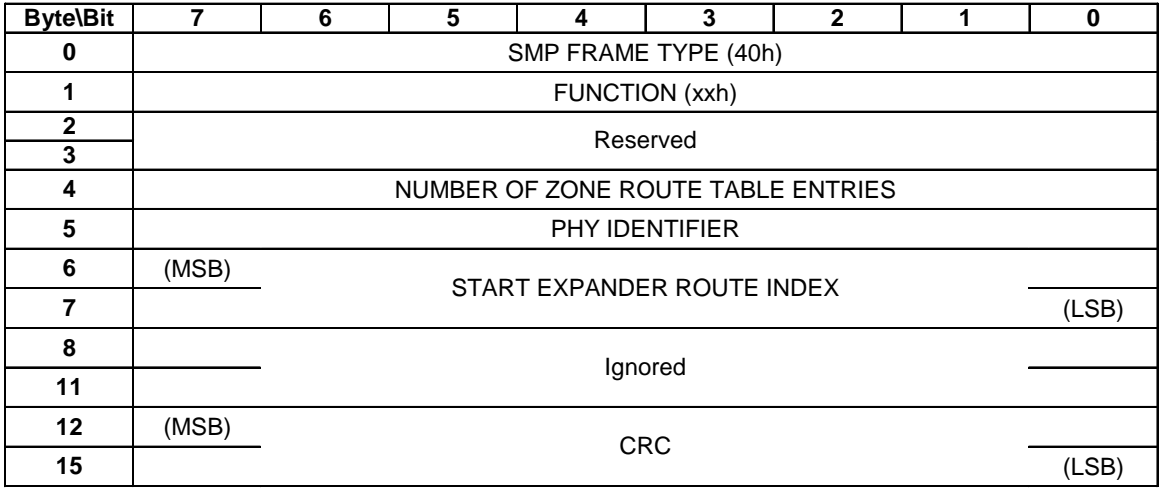

#### **REPORT ZONE ROUTE TABLE request**

- e The NUMBER OF ZONE ROUTE ENTRIES defines how many zone route table entries the REPORT ZONE ROUTE TABLE request intends to read. This command reads the zone route table entries with contiguous expander route index starting from START EXPANDER ROUTE INDEX for PHY IDENTIFIER.
- The PHY IDENTIFIER field specifies the phy for which the expander route entry is being read (see 4.6.7.3).
- o The START EXPANDER ROUTE INDEX field specifies the first expander route index for the expander route entry being reported (see 4.6.7.3).

# **SMP: REPORT ZONE ROUTE TABLE**

#### **response**

#### **REPORT ZONE ROUTE TABLE response**

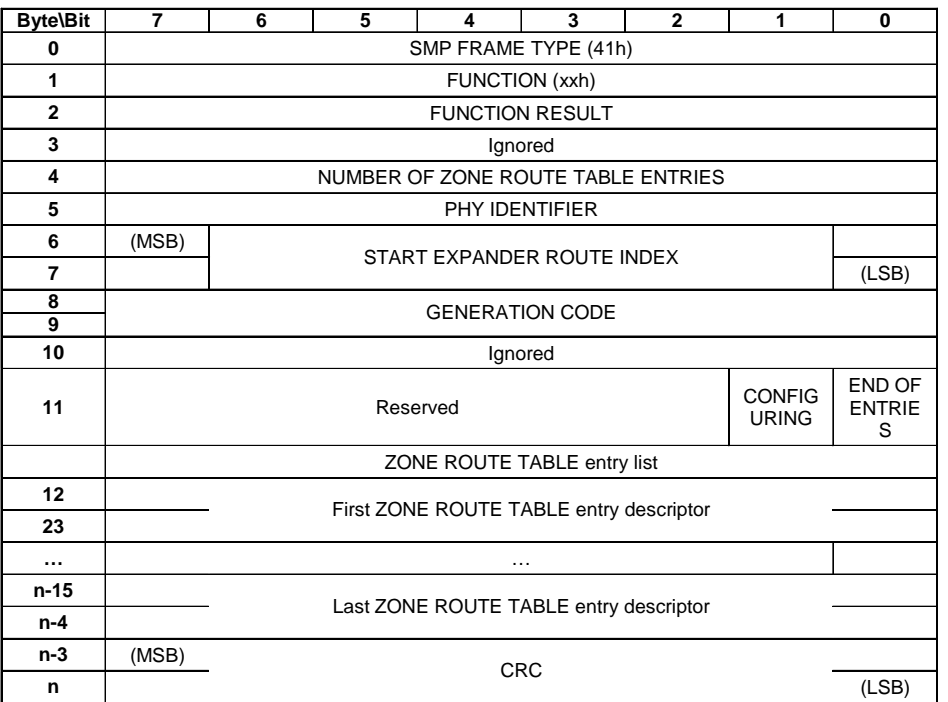

#### **ZONE ROUTE TABLE entry descriptor**

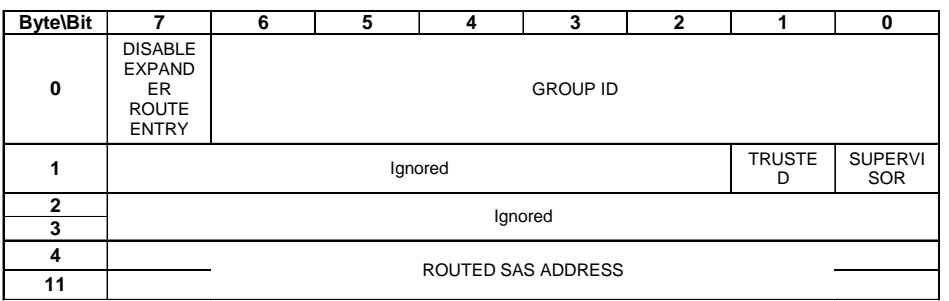

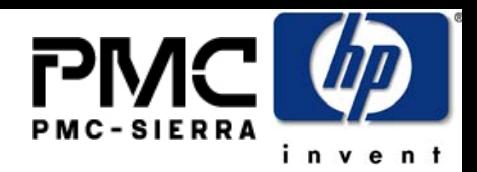

- e The NUMBER OF ZONE ROUTE ENTRIES defines how many zone route table entries the response frame contains
- e The PHY IDENTIFIER field specifies the phy for which the expander route entry is being read.
- e The CONFIGURING field indicates the expander is in the process of updating its ZONE ROUTE TABLE and the expander will issue a BROADCAST MESSAGE when the ZONE ROUTE TABLE update is completed.
- e The START EXPANDER ROUTE INDEX field specifies the first expander route index for the expander route entry being reported.
- e The GENERATION CODE field indicates the generation of the data returned in the response frame. Each time the zone table changes, the generation code field is incremented. If the management application client detects a different value in the GENERATION CODE field while retrieving one page than it had while retrieving the previous page, it should go back and retrieve all the pages again to obtain a consistent set of information.
- e The END OF ENTRIES field indicates whether the response frame contains the last enabled zoning route table entry of the request PHY.
- e The ZONE ROUTE TABLE entry descriptor list contains zero or more ZONE ROUTE TABLE entry descriptors.
- e The DISABLE EXPANDER ROUTE ENTRY bit specifies whether this entry is disabled.
- $\bullet$  The SUPERVISOR field specifies whether the specified SAS address corresponds to a supervisor.
- $\bullet$  The TRUSTED field specifies whether the specified SAS address is trusted or untrusted.
- $\bullet$  The ROUTED SAS ADDRESS field contains the routed SAS address for the zone route entry being configured.
- e The GROUP ID field contains the GROUP ID for the zone route entry being configured.

### **Summary**

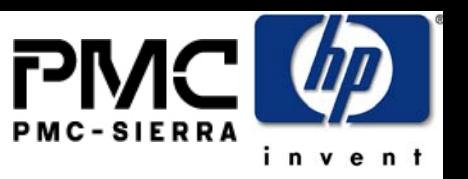

- The propose SAS zoning scheme provides flexible and efficient function in any SAS physical topology with one or multiple expanders for
	- SAS traffic segregation
	- e Access control from any device group to any other device group – more powerful than Ethernet VLAN
	- Broadcast traffic segregation
	- Zoning policy is fully controlled and enforced by the SAS fabric without relying on end devices to be honest
	- Grouping of end devices save the amount of resources required in the expander implementation
- It supports transparent operation with legacy devices:
	- Any SAS 1.1 host or target device will work transparently without knowledge of the "zoning"
	- Any SAS 1.1 expanders can be attached at the edge of a zoning fabric without knowing "zoning".